## **PMR2560 – ELEMENTOS DE ROBÓTICA – 2017**

# **TRABALHO DE VISÃO COMPUTACIONAL IDENTIFICAÇÃO E LOCALIZAÇÃO DE OBJETOS**

Esse trabalho consiste em processar uma imagem para identificar e localizar objetos de um determinado tipo. Esse tipo de processamento de imagens é muito comum, por exemplo, na indústria quando se tem uma tarefa onde um robô dirigido por uma câmera pega, por exemplo, objetos em uma esteira.

Para fazer esse trabalho você vai precisar realizar cálculos envolvendo as imagens e para isso terá que fazer alguns programas computacionais. Para auxiliar na confecção desses programas você pode usar o software Matlab ou a biblioteca de funções para visão computacional OPENCV. A biblioteca de funções OPENCV está disponível na internet no site http://opencv.org/. As funções da biblioteca OPENCV estão escritas nas linguagens C++, Java e Python, assim, se você quiser usá-las terá que escrever um programa, por exemplo, na linguagem C++. Da mesma forma é sugerido usar o Matlab para realizar esse trabalho, pois é mais conveniente e mais fácil.

Esse trabalho é para ser **realizado em equipes de até três alunos**.

A **data final** para **entrega** do relatório é o dia 01/12/2017.

#### **1. Imagem**

Você pode obter por conta própria ou achar na internet alguma imagem que seja conveniente para ser utilizada nesse trabalho. Como exemplo de imagem tem-se as imagens abaixo. Na imagem da direita deseja-se identificar e localizar as bolas e na imagem da direita deseja-se identificar e localizar os lápis.

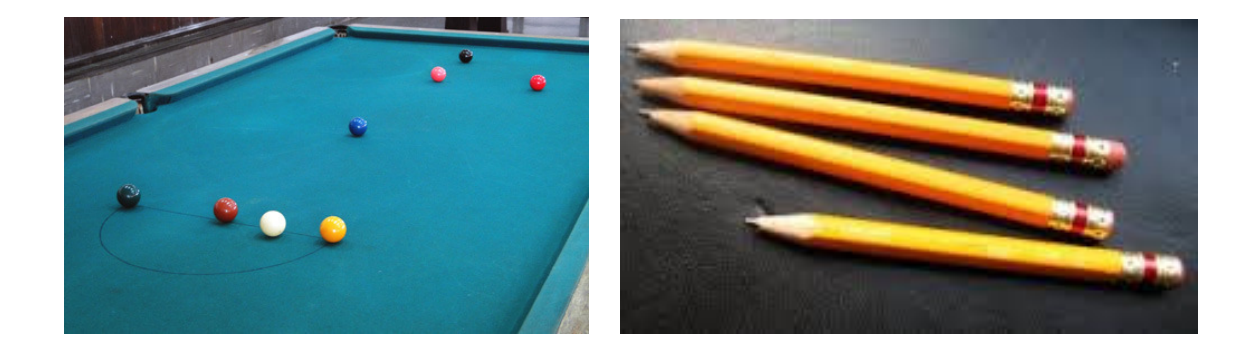

Qualquer que seja a forma de obtenção das imagens, elas devem conter mais do que um objeto a ser localizado e, para facilitar, os objetos devem se destacar do fundo.

#### **2. Processamento da imagem**

O objetivo do processamento da imagem é contar o número de objetos de certo tipo, localizar a posição desses objetos e determinar as suas orientações. Dependendo dos objetos e da imagem, você pode procurar os objetos desejados pela cor numa imagem colorida, pela intensidade luminosa numa imagem em tons de cinza, ou melhor ainda, usar várias características do objeto, tais como, formato, posição relativa de seus cantos etc. As diversas características dos objetos podem ser utilizadas juntamente com a cor e tamanho para melhorar o reconhecimento dos objetos desejados.

Como exemplo de processamento que pode ser realizado na imagem para detectar objetos, temse o seguinte método para uma imagem colorida onde se busca objetos de uma determinada cor ou de uma determinada intensidade luminosa com determinadas características de cantos, formato etc:

- Se for utilizada a intensidade luminosa, então, primeiramente você deve transformar a imagem colorida do formato RGB para imagem em tons de cinza.
- Utilizando a cor para identificar os objetos você primeiramente deve transformar a imagem colorida do formato RGB para formato HSI ou HSV.
- Diminuir o número de cores se for usar uma imagem colorida.
- Definir a cor (imagem colorida) ou a intensidade luminosa (imagem em tons de cinza) do objeto a ser localizado.
- Localizar os pixels da imagem com a cor ou a intensidade luminosa definida para o objeto. Você pode realizar essa etapa realizando um processo de binarização da imagem para destacar os pixels do fundo e os pixels da cor ou da intensidade luminosa desejada. Observa-se que nesse processo de binarização pode ser necessário usar limites inferior e superior para a cor ou para a intensidade luminosa desejada. Se for utilizada a cor, então, deve-se definir um intervalo de cor no qual os valores são aceitos como sendo a cor desejada. No caso de usar a intensidade luminosa em geral basta usar somente um único limite para distinguir entre o fundo e os objetos.
- Agrupar os pixels de cada objeto usando o algoritmo de identificação seqüencial, ou o algoritmo de crescimento de região.
- Em geral é necessário usar o método de fechamento (processamento morfológico) para fechar os espaços com pixels de fundo dentro dos objetos identificados.
- Calcular as áreas dos objetos.
- Calcular outras características do objeto (cantos, bordas, formato etc).
- Eliminar objetos com áreas menores e maiores do que os limites mínimo e máximo préestabelecidos.
- Identificar os objetos desejados usando o conjunto de características extraídas do objeto.
- Calcular o centro de gravidade dos objetos.
- Calcular a orientação dos objetos.

### **3. Tarefa**

Desenvolver um software em Matlab para detectar objetos pré-definidos em uma imagem utilizando principalmente a cor do objeto. Pelo menos duas imagens diferentes contendo os mesmos objetos que se deseja identificar devem ser utilizadas no seu trabalho. Uma imagem deve ser utilizada para desenvolver o algoritmo e a outra imagem para testar a eficiência do seu algoritmo.

## **4. Relatório**

No relatório do trabalho a ser entregue a sua equipe deve apresentar os seguintes itens:

- Imagens originais;
- Programa computacional desenvolvido para realizar o processamento;
- Imagens resultantes após cada etapa utilizada no seu método;
- Área, posição e orientação de cada objeto presente e detectado na imagem utilizada para o desenvolvimento do algoritmo e na imagem de teste;
- Analisar os resultados obtidos nas duas imagens.

## **5. Comandos úteis do Matlab**

As seguintes funções do Matlab podem ser úteis para você desenvolver o seu trabalho. Para saber como usar essas funções com detalhe utilize o help do Matlab.

- Ler imagem: imread
- Mostrar imagem na tela do monitor: imshow
- Conversão de cores: rgb2hsv, rgb2gray
- Quantização de cores: rgb2ind (não funciona direito)
- Alterar tamanho da imagem: imresize
- Achar objetos em imagem binária: regionprops, bwconncomp, bwlabel, bwarea
- Operação morfológica de fechamento: imclose
- Transformar imagem em colunas: im2col
- Calcular histograma da imagem: imhist
- Detectar características na imagem: edge, corner, hough, houghcircle, houghlines, houghpeaks

Observa-se, que existem muitas outras funções no Matlab que podem ser utilizadas e que também são úteis para o seu trabalho. Existem pelo menos dois toolboxes do Matlab dedicados à visão computacional que se chamam "Image Processing Toolbox (images)' e "Computer Vison System (vision)".